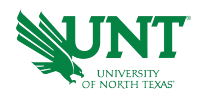

## **Avoiding Overpayments Best Practices**

**Important Note:** Communication between managers and ePAR initiators is imperative to avoid overpayments. Here is a guide to prevent errors and maintain correct records for faculty and staff and their departments. Thank you for your assistance.

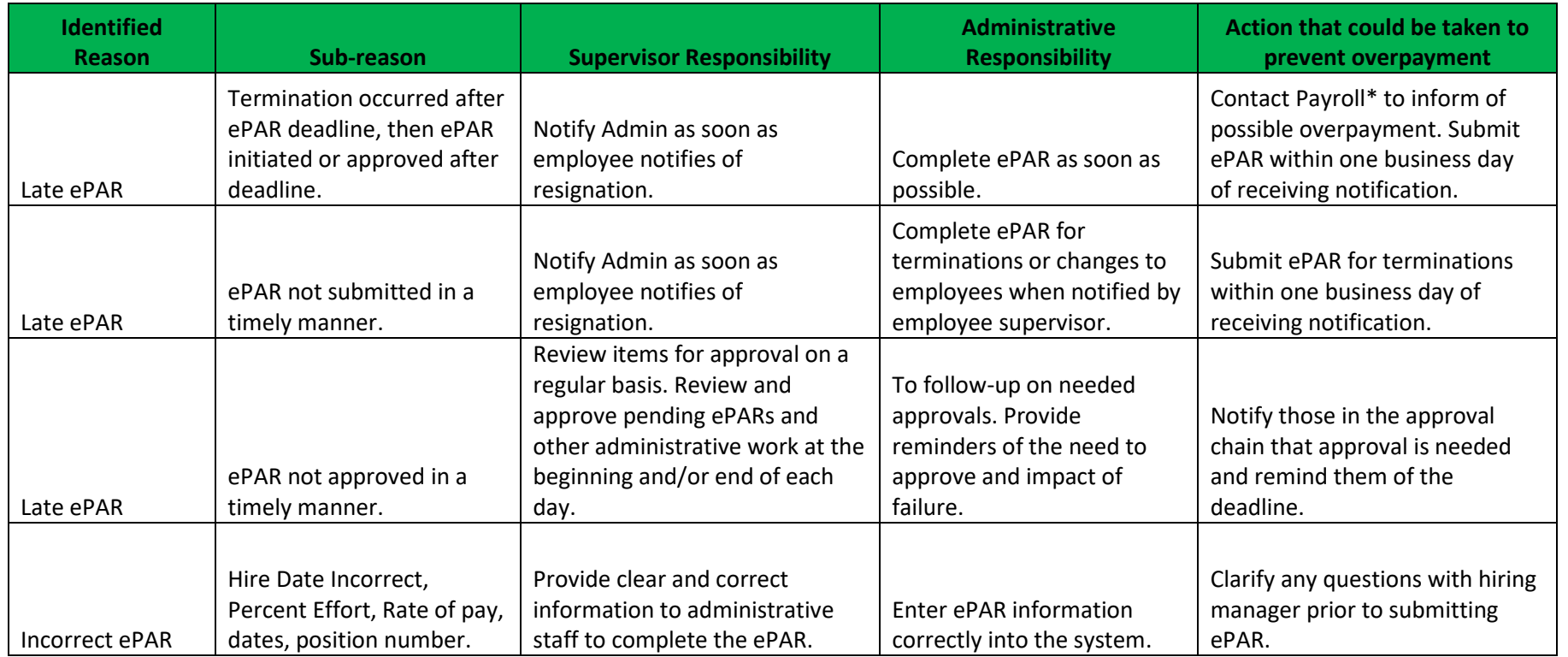

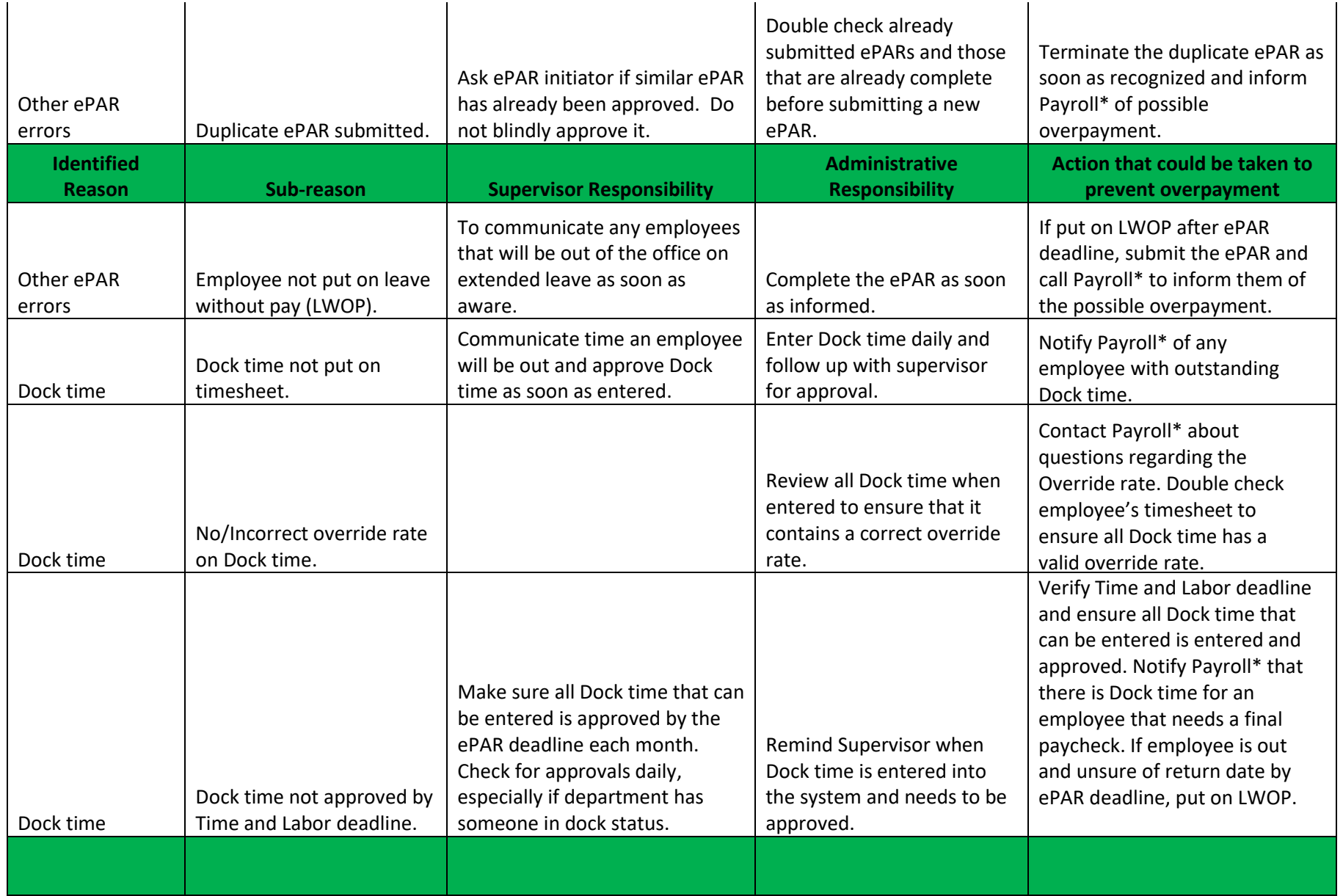

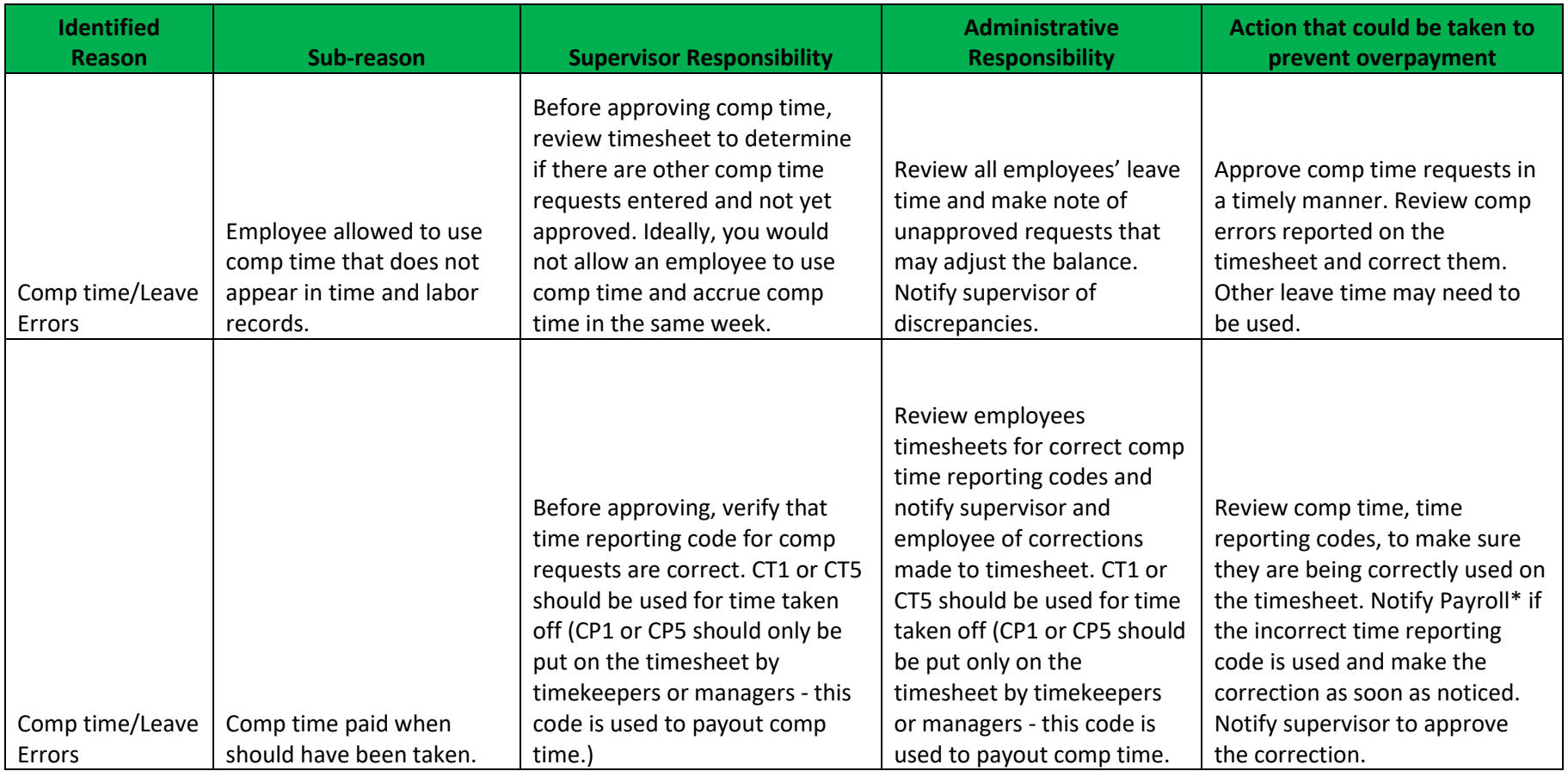

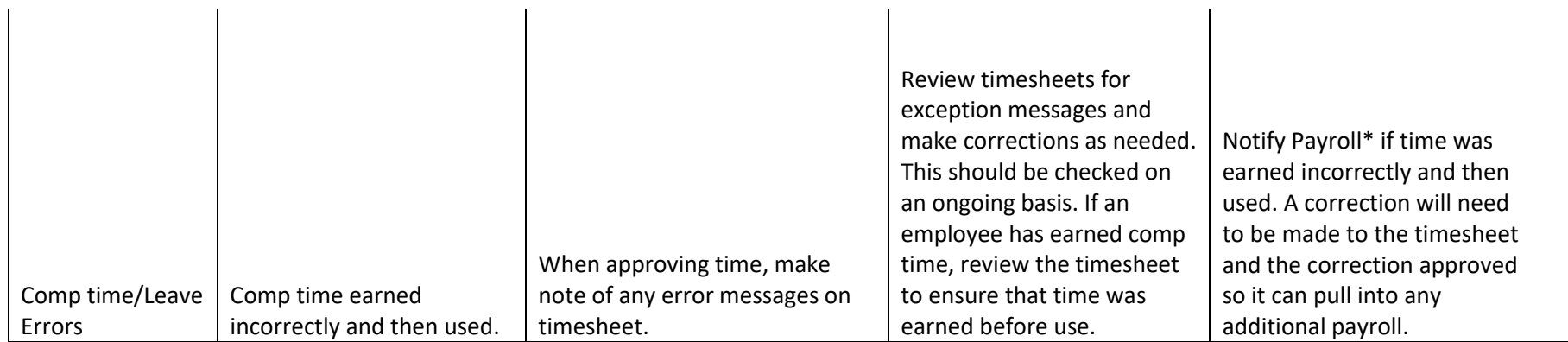

## **Other Best Practices**

## **Add reminders to calendars**:

- ePAR approvers Add reminders to calendars to approve daily. Set aside time as first task of morning or at end of day. Consider checking twice daily on payroll deadline days.
- ePAR initiators Add reminder to calendar at the end and/or beginning of each day to submit ePARs and review time, if a timekeeper.

**Important Note:** When departmental admin (ePAR initiator) is out of the office, contact your supervisor's admin to submit the ePAR, or follow your department's contingency plan – create a record keeping contingency plan, if you have not done so. When department head/account holders will be out of the office, enter a delegation prior to the leave.

## **Contact Us**

[\\*Payroll](mailto:payroll@untsystem.edu) or 1-855-878-4357, 8 a.m. to 5 p.m., Monday through Friday. UNT Campus Human Resources, [AskHR@unt.edu](mailto:AskHR@unt.edu) or 940-565-2281; Sycamore Hall, Room 119.

*Thank you for your assistance with this important recordkeeping process!*

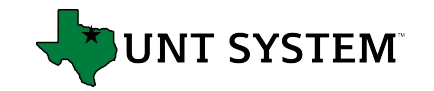